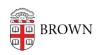

Knowledgebase > Teaching Learning and Research > Canvas > Designing and Building Your Course > Upload and Organize Course Files

## Upload and Organize Course Files

Stephanie Obodda - 2024-11-18 - Comments (0) - Designing and Building Your Course